# Trasformazione delle frequenze di una distribuzione per una variazione di classi

FRANCO TAGGI (\*)

*Laboyatori* dj *Chimica* 

Riassunto. - Viene descritto un procedimento approssimato per la stima delle frequenze di una distribuzione per un cambiamento di classi.

Il procedimento permette di valutare le frequenze che si sarebbero ottenute ripartendo i dati elementari in un numero di classi diverso da quello della distribuzione osservata.

L'approssimazione risulta soddisfacente quando il numero di classi della distribuzione trasformata è minore di quello della distribuzione originaria. In questo caso, l'aderenza tra le due distribuzioni, intesa in termini di scostamento percentuale, migliora in media al crescere di tale differenza e tale an damento risulta più stabile e marcato all'aumentare del numero di dati elementari.

Summary *(Frequency evaluation in a distribution Jor a changing oj classes*). - We have described a recursive method for frequency evaluation to be used when changing the number of classes considered in a distrihution,

This procedure permits us to evaluate the frequencies we would have ohtained assigning the originai data to a number of classes different from that of the observed distrihution.

The method is satisfactory when the numher of classes of the trasformed distrihution is smaller than that of the originai distrihution. In this case, the similarity between the two distributions, in terms of percentage variation, becomes clearer on the average, with tbe increase of this bias.

This tendency seems to be even more persistent and relevant increasing the number of original data.

## **INTRODUZIONE**

In alcuni problemi di carattere applicativo accade spesso di dover confrontare tra loro due distribuzioni riferite ad uno stesso dominio di variazione della grandezza osservata, al fine di stabilire se esistono tra esse differenze significative.

<sup>(\*)</sup> Borsista dei laboratori di Chimica

Per poter utilizzare nella decisione certi test d'ipotesi (ad es., il test di Kolmogorov & Smirnov o il test  $\chi^2$  per due campioni indipendenti (SIEGEL, 1967) è necessario che il numero di classi delle distribuzioni a confronto coincida.

Tale condizione, nel caso non fosse verificata, si realizza semplicemente riclassificando le osservazioni elementari di una delle due distribuzioni, conformemente al numero di classi dell'altra.

Tuttavia, è immediato che questa procedura non risulta applicabile sr nell'esperimento vengono determinate direttamente le frequenze (o grandezze ad esse corrispondenti) o quando, pur derivando le frequenze da classificazione di osservazioni elementari, queste ultime non siano disponibili ( diatribuzioni riprese dalla letteratura, distribuzioni di cui si siano smarriti i dati originali, ecc.).

In tutti questi casi appare perciò di interesse possedere un criterio che permetta di rispondere alla domanda: « Quale sarebbe stata la distribuzione della variabile studiata per un numero di classi diverso da quello della distribuzione osservata, in base alle frequenze di quest'ultima ? ».

La soluzione matematica del problema non presenta difficoltà concettuali, ma si rivela piuttosto laboriosa. D'altra parte, imponendosi comunque, per la mole di calcoli da eseguire, l'utilizzazione di un sistema automatico di elaborazione, viene naturale pensare ad una soluzione approssimata.

Nel seguito verrà descritto un algoritmo d'approssimazione che risolve il problema sotto ipotesi particolari, le quali tuttavia comprendono la quasi totalità dei casi che possono incontrarsi nella pratica. Detto algoritmo, inoltre, può essere generalizzato senza difficoltà, come suggerito alla fine del presente articolo,

## L'ALGORITMO

Enunciamo in termini generali il problema: « Data una distribuzione a Nl classi cui corrispondano le frequenze  $|F|$ ì (distribuzione osservata od originaria), determinare una stima delle frequenze  $|F2_i\rangle$  che si sarebbero osservate con N2 classi (distribuzione trasformata) ».

L'a1goritmo proposto è valido sotto le seguenti condizioni:

a) in ogni classe la frequenza osservata è una stima rappresentativa di come si distribuiscono le osservazioni elementari all'interno della classe (in altre parole, la distribuzione delle osservazioni elementari può considerarsi uniforme all'interno di ogni classe);

b) tutte le classi hanno la stessa ampiezza.

Nella Fig. l sono riportati lo schema logico dell'algoritmo e in Fig. 2 *a*  la trasposizione dello stesso in linguaggio FORTRAN IV, in forma di sottoprogramma [subroutine NORHI (TAGGI, 1974)].

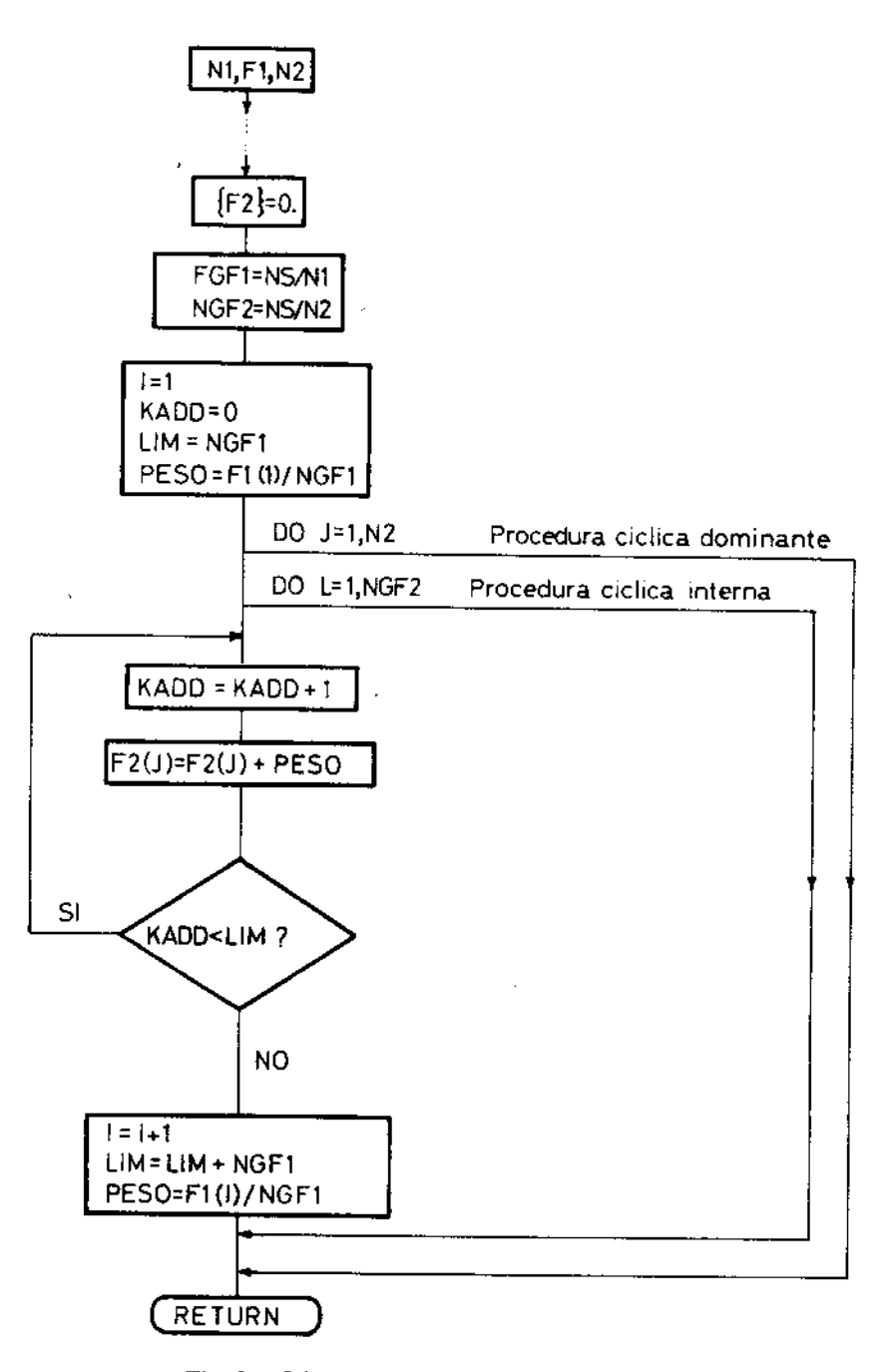

Fig. l - Schema logico dell'algoritmo proposto.

*Ann. Ist. Super. Sanità* (1974) 10, 63- 7

```
SUBROUTINE NORHIGAL, FL, N2, F2)
   DIMENSION FI(NI), F2(N2)
   00 35 1=1, N235 F2(1)=0.
   NGF1=10000+/FL0AT(N))
   NGF2=10000./FLOAT(N2)
   KADD=0
   LIM=NGF1
   J = 1PESO=FI(I)/FLOAT(NGFI)
   00363=1, N2DO 33 L=1, NGF2
   KADD=KADD+1
   F2(J)=F2(J)+PESO
   IFIKAOD.LT.LIM) GO TO 33
   LIN=LIN+NGFI
   I = I + 1PESO=F1(I)/FLOAT(NGF1)
33 CONTINUE
36 CONTINUE
   RETURN
   ENC
```
 $\boldsymbol{a}$ 

 $\sim$ 

 $\ddot{\phantom{a}}$ 

```
CALL NORHITK1, FREQ1, K2, FREQ2)
   KSUM=0
   DU 43 JJ=1,K2KAPP=FREQ2[JJ]
   R(JJ)=AMOD(FREQ2(JJ),t.)
   IF(R(JJ).GE.0.5) KAPP=KAPP+1
   KSUM=KSUM+KAPP
43 KZ(JJ)=KAPP
47 CONTINUE
 CORREZIONE DELLE FREQUENZE
   NF = 000 70 L=1,K2
70 NE=NE+INT(KZ(L))
   KNN=N-NF
   KNNA-KNN
   IFIKNNA.LT.OJ KNNA=-KNNA
   IF(KNN) 73,72,71
71 00 75 J1=1, KNNA
   RMAX=0.
   DO 76 J2=1, KZ
   IFIR(J2).GE.0.5) GO TO 76
   IF(R(J2).GT,RMAX) JR=J2
   IF(R(J2).GT.RMAX) RMAX=R[J2)
76 CONTINUE
   KZ(JR)=KZ(JR)+1.
   R(JR) = 0.575 CONTINUE
GO TO 72<br>73 00 77 JI=1, KNNA
   RM1N=0.99999
   DU 78 J2=1,K2
   IF(8(J2).LT.0.5) GO TO 78
   IF(R(J2).LT.RMIN) JR=J2
   IF(R(J2).LT.RMIN) RMIN=R(J2)
78 CONTINUE
   KL(JR) = KL(JR) - 1.R(JR) = 0.49
77 CONTINUE
72 CONTINUE
```

```
d
```
Fig.  $2 - a$ ) lista delle istruzioni della subroutine NORHI (trasposizione in linguaggio FOR-TRAN IV dell'algoritmo mostrato in Fig. 1); b) lista delle istruzioni per la correzione da applicare alle frequenze ricavate dalla subroutine NORHI nel caso si operi con frequenze assolute.

Come può osservarsi in Fig. 1, dopo l'azzeramento del vettore delle frequenze trasformate, il dominio di variazione viene ripartito in un numero NS di sottoclassi, tale che NS  $\gg$  N1 e NS  $\gg$  N2 (nel sottoprogramma riportato abbiamo scelto, dopo alcune prove eseguite in base alle nostre esigenze di lavoro, NS = 10.000). Successivamente vengono fissate certe variabili di interesse relative alla distribuzione osservata (assegnazione del valore iniziale al contatore delle classi, azzeramento del contatore delle sottoclassi, identificazione della sottoclasse superiore della prima classe e calcolo del contributo (peso) di ogni sottoclasse della prima classe).

Stabilite queste quantità iniziali, la procedura di approssimazione si realizza in due processi ciclici, il primo che viene ripetuto per ogni classe della distribuzione trasformata, il secondo (controllato dal precedente) che si ripete tante volte quante sono le sottoclassi contenute in ogni classe della distribuzione trasformata. In quest'ultimo processo, ad ogni ciclo il conta• tore delle sottoclassi viene incrementato di una unità e il peso della sotto• classe originaria esaminata viene riversato nella componente del vettore delle frequenze trasformate.

Successivamente si effettua un controllo per stabilire se la sottoclasse in questione è l'ultima della classe originaria in esame: se non è l'ultima le operazioni viste si ripetono; altrimenti, è necessario ricalcolare le quantità iniziali in base ai dati della classe originaria successiva.

In definitiva, ad ogni ciclo della procedura dominante corrisponde il calcolo completo di una componente del vettore delle frequenze trasformate.

Richiamando nel sottoprogramma il numero di classi della distribuzione originaria e il vettore delle frequenze in corrispondenza osservate, nonché il numero di classi scelto per la distribuzione trasformata, si ottiene in questo modo la stima delle frequenze per la distribuzione trasformata (stima delle frequenze che sarebbero state osservate nel caso si fossero utilizzate nella ripartizione dei dati elementari N2 classi invece di N1).

## VALIDITÀ DELL'APPROSSIMAZIONE: CRITERI DI CONTROLLO E RISULTATI

Il controllo della validità dell'approssimazione proposta è stato effet· tuato per diversi gruppi di dati. In ogni caso è stato utilizzato lo schema che segue.

Stabilito inizialmente un certo numero di classi Nl, sono state calco• late le corrispondenti frequenze  $F1_i$  per ripartizione di osservazioni elementari: questa distribuzione simula la distribuzione osservata.

Successivamente, lo stesso gruppo di dati è stato ripartito in un nu· mero N2 di classi: si sono così ottenute altre frequenze, diciamole  $\{F2_i\}$ . che non sono altro che i valori veri delle frequenze incognite.

Tramite le frequenze osservate  ${Fl}$  sono state poi stimate, con il procedimento di approssimazione, le frequenze corrispondenti ad una suddivisione dei dati originali in N2 classi. Il confronto tra queste ultime frequenze, che chiameremo  $\mathcal{S}_1$ , e le frequenze « vere »  $\mathcal{F}_2$ , permette di valutare la bontà dell'approssimazione adottata.

 $\dot{E}$  bene notare che quando si opera con frequenze assolute è necessario trasformare i valori  $\{S_i\}$ , in generale non interi, in numeri interi.

In questo caso, date le approssimazioni necessarie, può accadere che la somma delle frequenze cosi ottenute non coincida con il numero totale delle osservazioni di partenza.

*A nn. 1&1. Super. Sanitd* (1974) lt, 83-72

Essendo state utilizzate frequenze assolute nel collaudo del procedimento, si è operata, a seconda del caso, una correzione per incrementare le frequenze approssimate per difetto o diminuire le frequenze approssimate per eccesso.

Le istruzioni relative a questa correzione sono riportate in Fig. *2b.* 

Nelle Tab. l e 2 sono riportati i risultati dei collaudi effettuati con tre gruppi di dati diversamente numerosi (rispettivamente 1120, 110 c 37 dati).

L'aderenza della distribuzione trasformata (stimata) alla distribuzione vera è stata misurata in termini di « scostamento percentuale » (GINI  $\&$ PoMPILJ, 1969). 'La significatività dello scostamento percentuale osservato è stata valutata mediante l'impiego del test di Kolmogorov & Smirnov per un campione (SIEGEL, 1967).

## $1^{\mathrm{s}}$  situazione:  $N1 < N2$  (Tab. 1 a, b).

La Tab. l riporta i risultati delle prove in cui il numero di classi della distribuzione originaria era sempre minore del numero di classi della distribuzione trasformata (stimata). Come si osserva, più Nl è piccolo rispetto a N2, più (in media) peggiora l'aderenza. Il procedimento appare particolarmente critico per  $N1 = 5$ , dove in tutti i casi, per il gruppo più numeroso, il test di Kolmogorov & Smirnov segnala alta significatività.

Indipendentemente dalla significatività, che negli altri due gruppi non è mai presente, probabilmente perché meno numerosi, si può osservare come al diminuire del numero di dati lo scostamento percentuale tra la distribuzione vera e quella trasformata (stimata) aumenti rapidamente.

2<sup>a</sup> situazione:  $N1 > N2$  (Tab. 2 *a*, *b*).

Diversi sono i risultati quando il numero di classi della distribuzione originaria è maggiore del numero di classi della distribuzione trasformata. In questo caso si osserva che l'approssimazione risulta «in media » tanto migliore quanto maggiore è il numero di dati del gruppo e quanto più Nl differisce da N2. Indicativamente, quando N2 raggiunge valori intorno a Nl/2 l'accordo diviene eccellente per il gruppo più numeroso, mentre per i gruppi restanti si ha un'aderenza soddisfacente (scostamenti variabili tra 0 e 10  $\%$ ).

Va osservato che l'aderenza, in termini di scostamento percentuale, pur tenendo a migliorare (o peggiorare) al crescere della differenza tra Nl e N2, non ha un andamento monotono (v. Tab. 1  $b e 2 b$ ). E per questa ragione che il variare dell'aderenza, in entrambe le situazioni, va inteso «in media » .

## Collaudo della procedura di approssimazione  $(N < N2)$

Sono riportati i risultati ottenuti per i tre gruppi di dati utilizzati (rispettivamente 1120, 110 e 37 dati). N1 è il numero di classi della distribuzione originaria; N2 quello della distrihuzione trasformata; D è lo scostamento assoluto (somma dei valori assoluti delle differenze tra le frequenze attese e le frequenze stimate, estesa a tutte le classi della distribuzione tra-

sformata:  $D = \sum_{i=1}^{M_2} \left| F_{\text{two-too}} - F_{\text{tlimato}} \right|$  );  $D\%$  do scostamento percentuale (rapporto

percentuale tra lo scostamento assoluto e la somma di tutte le frequenze della distribuzione); KS è il valore osservato del test di Kolmogorov & Smirnov. Le notazioni \* e \*\* indicano rispettivamente un risultato significativo  $(P < 0.05)$  e altamente significativo  $(P < 0.01)$ . In tutti gli altri casi il risultato del test è non significativo,

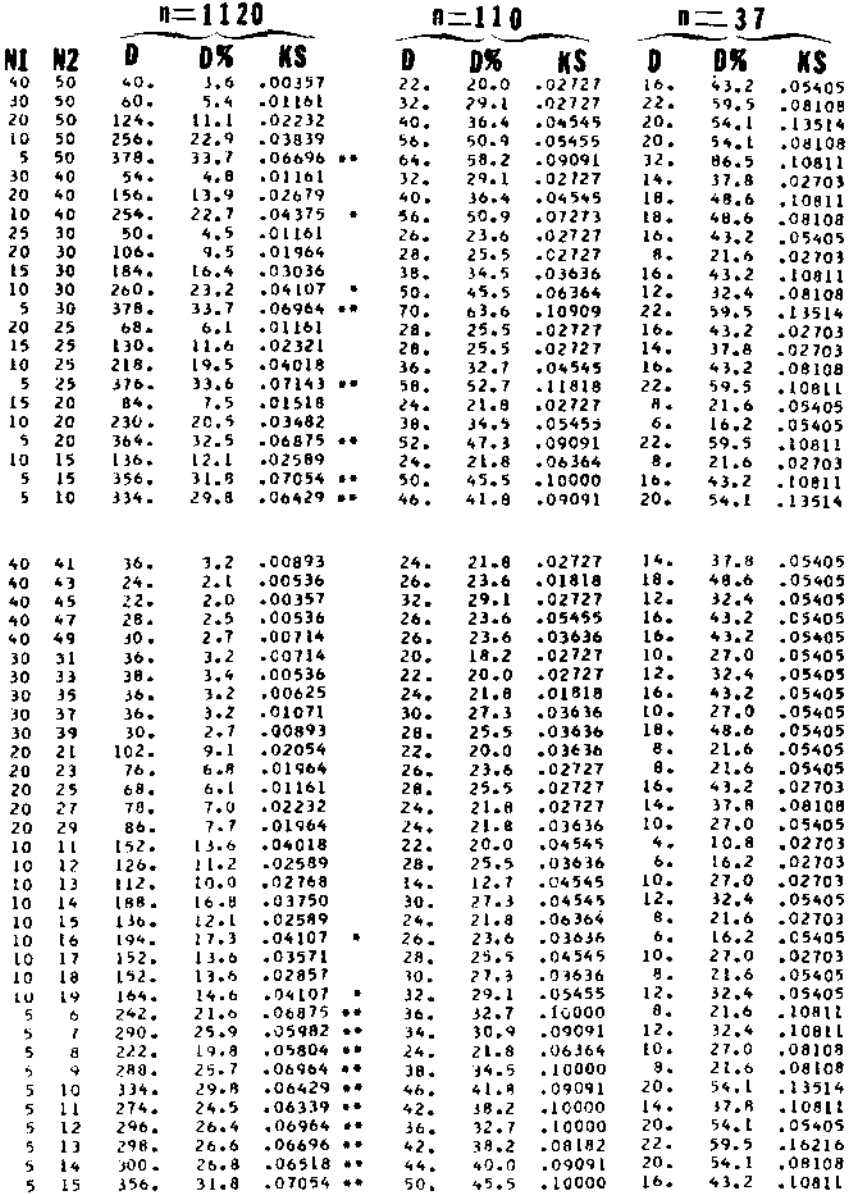

α

ь

## Collaudo della procedura di approssimazione (N $1 > N2$ )

Anche in questo caso sono riportati i risultati ottenuti con i tre gruppi diversamente numerosi. Le notazioni utilizzate sono le stesse della Tab. 1.

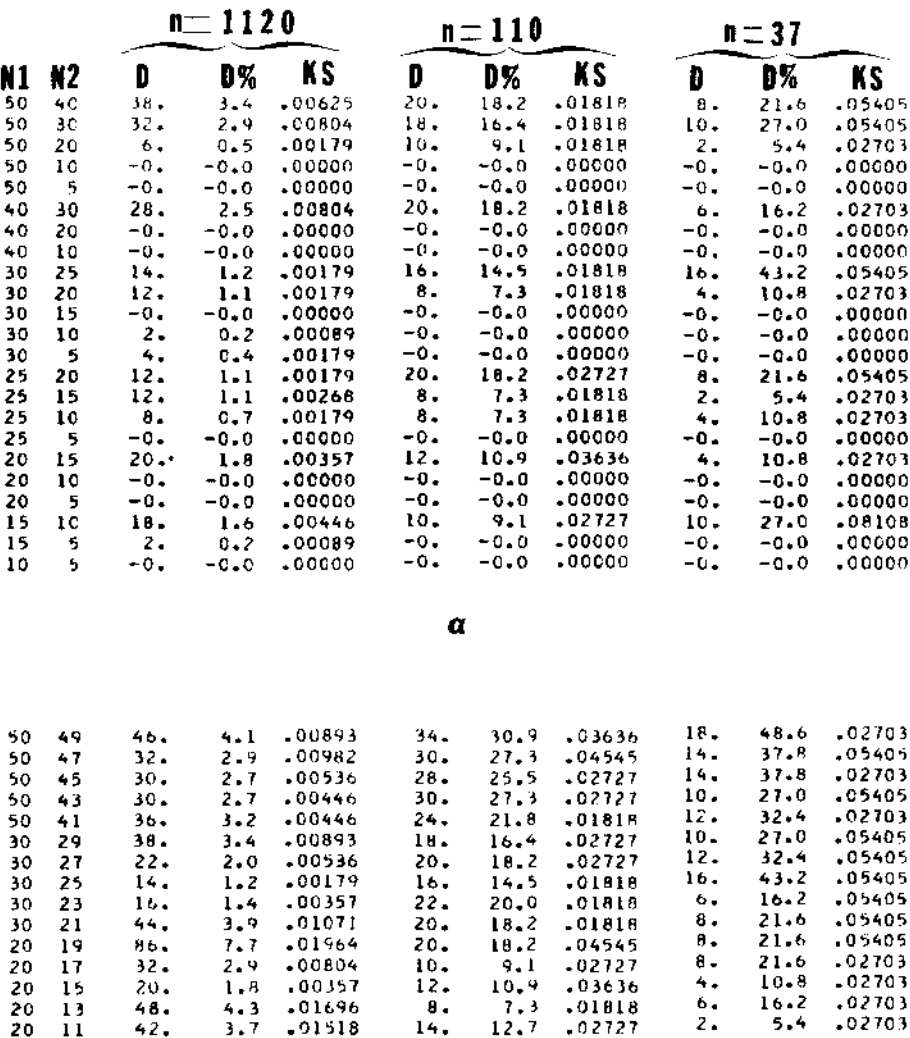

ь

#### **CONCLUSIONI**

Il procedimento proposto sembra essere di validità generale, nel senso che il test di Kolmogorov & Smimov non distingue tra la distribuzione vera e quella stimata, se non in casi al limite delle normali applicazioni.

Tuttavia, indipendentemente dai risultati del test, l'aderenza tra le due distribuzioni (in termini di scostamento percentuale) non appare molto soddisfacente in tutti quei casi in cui il numero di classi della distribuzione stimata è relativamente grande rispetto al numero di classi della distribuzione originaria.

Pertanto, nell'applicazione del procedimento ad uno dei problemi pratici cui si era accennato nell'introduzione, appare conveniente ridurre la distribuzione con il maggior numero di classi a quella col minor numero, vista l'alta affidabilità dell'approssimazione per la situazione  $Nl > N2$ .

### APPENDICE.

## *Generalizzazione dell'algoritmo*

L'algoritmo presentato può essere generalizzato senza variarne sostanzialmente la struttura.

Una prima estensione si ottiene eliminando la restrizione relativa alla ampiezza delle classi (condizione b). A questo scopo basta conoscere gli estremi di ogni classe, tramite i quali si deve calcolare di volta in volta il numero di sottoclassi, che è ora variabile da classe a classe. •

Una seconda estensione si realizza rimovendo la condizione di uniformità richiesta all'interno della classe (condizione a), È necessario in questo caso conoscere l'andamento della distribuzione all'interno di ogni classe e calcolare in base a questo il peso di ogni sottoclasse, dato che quest'ultima grandezza non è ora più costante all'interno della classe.

Occorre, quindi, per quanto riguarda il programma di elaborazione, disporre di una « function » per il calcolo del peso di ogni sottoclasse esami· nata. Naturalmente, se gli andamenti (reali o presunti) variano da classe a classe, sono necessarie più« function » e occorrono opportuni indici per guidare il sottoprogramma nella scelta della« function » da utilizzare ogni volta.

Ringrazio il Prof. Cesare Rossi per i suoi suggerimenti; il Prof. Gino Farchi per avermi consentito di utilizzare l'elaboratore IBM 7040 dei Laboratori di Fisica; infine, l'operatore Sig. Bruno Giuli e il perito analista Sig. Ettore Maroccia per la consueta collaborazione.

*Ricetukl* il 15 ottobre 1974. *Accettato* il 30 ottobre 1974.

### **BIBLIOGRAFIA**

- GINI, C. & G. POMPILJ, 1969. Metodologia Statistica: Integrazione e Comparazione dei Dati, Enciclopedia delle Matematiche Elementari diretta da L. Berzolari, vol. III, parte 3<sup>8</sup>, Hoepli, Milano.
- SIEGEL, S., 1967. Stastistica non parametrica per le scienze del comportamento, trad. italiana di F. Traina, ed. OS, Firenze 1967.
- TAGGI, F., 1974. Programmi e Sottoprogrammi di Utilità per Elaborazione Elettronica, Fasc. I, Rapp. Laboratori di Chimica dell'ISS RDR/74.01.